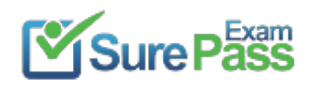

# **Google**

## **Exam Questions Professional-Cloud-Architect**

Google Certified Professional - Cloud Architect (GCP)

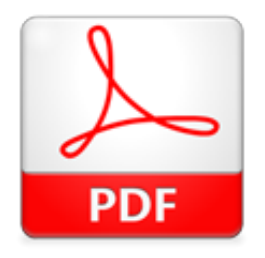

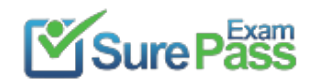

#### **NEW QUESTION 1**

- (Topic 2)

For this question, refer to the TerramEarth case study.

TerramEarth's 20 million vehicles are scattered around the world. Based on the vehicle's location its telemetry data is stored in a Google Cloud Storage (GCS) regional bucket (US. Europe, or Asia). The CTO has asked you to run a report on the raw telemetry data to determine why vehicles are breaking down after 100 K miles. You want to run this job on all the data. What is the most cost-effective way to run this job?

A. Move all the data into 1 zone, then launch a Cloud Dataproc cluster to run the job.

B. Move all the data into 1 region, then launch a Google Cloud Dataproc cluster to run the job.

C. Launch a cluster in each region to preprocess and compress the raw data, then move the data into a multi region bucket and use a Dataproc cluster to finish the job.

You want to ensure Dress4Win's sales and tax records remain available for infrequent viewing by auditors for at least 10 years. Cost optimization is your top priority. Which cloud services should you choose?

D. Launch a cluster in each region to preprocess and compress the raw data, then move the data into a region bucket and use a Cloud Dataproc cluster to finish the jo

#### **Answer:** D

#### **Explanation:**

Storageguarantees 2 replicates which are geo diverse (100 miles apart) which can get better remote latency and availability.

More importantly, is that multiregional heavily leverages Edge caching and CDNs to provide the content to the end users.

All this redundancy and caching means that Multiregional comes with overhead to sync and ensure consistency between geo-diverse areas. As such, it's much better for write-once- read-many scenarios. This means frequently accessed (e.g. "hot" objects) around the world, such as website content, streaming videos, gaming or mobile applications.

References: https://medium.com/google-cloud/google-cloud-storage-what-bucket-class-for-the-best-performance-5c847ac8f9f2

#### **NEW QUESTION 2**

- (Topic 4)

For this question, refer to the Dress4Win case study.

A. Google Cloud Storage Coldline to store the data, and gsutil to access the data.

- B. Google Cloud Storage Nearline to store the data, and gsutil to access the data.
- C. Google Bigtabte with US or EU as location to store the data, and gcloud to access the data.
- D. BigQuery to store the data, and a web server cluster in a managed instance group to access the dat
- E. Google Cloud SQL mirrored across two distinct regions to store the data, and a Redis cluster in a managed instance group to access the data.

#### **Answer:** A

**Explanation:** 

References: https://cloud.google.com/storage/docs/storage-classes

#### **NEW QUESTION 3**

- (Topic 4)

The current Dress4win system architecture has high latency to some customers because it is located in one data center.

As of a future evaluation and optimizing for performance in the cloud, Dresss4win wants to distribute it's system architecture to multiple locations when Google cloud platform. Which approach should they use?

A. Use regional managed instance groups and a global load balancer to increase performance because theregional managed instance group can grow instances in each region separately based on traffic.

B. Use a global load balancer with a set of virtual machines that forward the requests to a closer group ofvirtual machines managed by your operations team.

C. Use regional managed instance groups and a global load balancer to increase reliability by providingautomatic failover between zones in different regions.

D. Use a global load balancer with a set of virtual machines that forward the requests to a closer group ofvirtual machines as part of a separate managed instance groups.

#### **Answer:** A

#### **NEW QUESTION 4**

- (Topic 5)

Your company has an application running on multiple Compute Engine instances. You need to ensure that the application can communicate with an on-premises service that requires high throughput via internal IPs, while minimizing latency. What should you do?

A. Use OpenVPN to configure a VPN tunnel between the on-premises environment and Google Cloud. B. Configure a direct peering connection between the on-premises environment and Google Cloud. C. Use Cloud VPN to configure a VPN tunnel between the on-premises environment and Google Cloud. D. Configure a Cloud Dedicated Interconnect connection between the on-premises environment and Google Cloud.

**Answer:** D

#### **Explanation:**

Reference https://cloud.google.com/architecture/setting-up-private-access-to-cloud-apis-through-vpn-tunnels

#### **NEW QUESTION 5**

- (Topic 5)

Your company recently acquired a company that has infrastructure in Google Cloud. Each company has its own Google Cloud organization Each company is using a Shared Virtual Private Cloud (VPC) to provide network connectivity tor its applications Some of the subnets used by both companies overlap In order for both businesses to integrate, the applications need to have private network connectivity. These applications are not on overlapping subnets. You want to provide

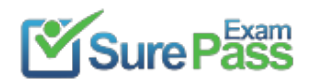

connectivity with minimal re-engineering. What should you do?

- A. Set up VPC peering and peer each Shared VPC together
- B. Configure SSH port forwarding on each application to provide connectivity between applications i the different Shared VPCs
- C. Migrate the protects from the acquired company into your company's Google Cloud organization Re launch the instances in your companies Shared VPC
- D. Set up a Cloud VPN gateway in each Shared VPC and peer Cloud VPNs

#### **Answer:** B

#### **NEW QUESTION 6**

#### - (Topic 5)

Your company is developing a web-based application. You need to make sure that production deployments are linked to source code commits and are fully auditable. What should you do?

A. Make sure a developer is tagging the code commit with the date and time of commit

You can use this commit hash as a version number for your software, but also as a tag for the Docker image built from this specific version of your software. Doing so makes Docker images traceable: because in this case the image tag is immutable, you instantly know which specific version of your software is running inside a given container."

- B. Make sure a developer is adding a comment to the commit that links to the deployment.
- C. Make the container tag match the source code commit hash.
- D. Make sure the developer is tagging the commits with :latest

#### **Answer:** C

#### **Explanation:**

From: https://cloud.google.com/architecture/best-practices-for-building- containers

Under: Tagging using the Git commit hash (bottom of page almost)

"In this case, a common way of handling version numbers is to use the Git commit SHA-1 hash (or a short version of it) as the version number. By design, the Git commit hash is immutable and references a specific version of your software.

#### **NEW QUESTION 7**

- (Topic 5)

You are developing your microservices application on Google Kubernetes Engine. During testing, you want to validate the behavior of your application in case a specific microservice

should suddenly crash. What should you do?

- A. Add a taint to one of the nodes of the Kubernetes cluste
- B. For the specific microservice, configure a pod anti-affinity label that has the name of the tainted node as a value.
- C. Use Istio's fault injection on the particular microservice whose faulty behavior you want to simulate.
- D. Destroy one of the nodes of the Kubernetes cluster to observe the behavior.
- E. Configure Istio's traffic management features to steer the traffic away from a crashing microservice.

#### **Answer:** B

#### **Explanation:**

 Microservice runs on all nodes. The Micro service runs on Pod, Pod runs on Nodes. Nodes is nothing but Virtual machines. Once deployed the application microservices will get deployed across all Nodes. Destroying one node may not mimic the behaviour of microservice crashing as it may be running in other nodes. link: https://istio.io/latest/docs/tasks/traffic-management/fault-injection/

#### **NEW QUESTION 8**

- (Topic 5)

You are creating a solution to remove backup files older than 90 days from your backup Cloud Storage bucket. You want to optimize ongoing Cloud Storage spend. What should you do?

- A. Write a lifecycle management rule in XML and push it to the bucket with gsutil.
- B. Write a lifecycle management rule in JSON and push it to the bucket with gsutil.
- C. Schedule a cron script using gsutil is -lr gs://backups/\*\* to find and remove items older than 90 days.
- D. Schedule a cron script using gsutil ls -1 gs://backups/\*\* to find and remove items older than 90 days and schedule it with cron.

#### **Explanation:**

https://cloud.google.com/storage/docs/gsutil/commands/lifecycle

#### **NEW QUESTION 9**

- (Topic 5)

A lead software engineer tells you that his new application design uses websockets and HTTP sessions that are not distributed across the web servers. You want to help him ensure his application will run property on Google Cloud Platform. What should you do?

A. Help the engineer to convert his websocket code to use HTTP streaming.

B. Review the encryption requirements for websocket connections with the security team.

C. Meet with the cloud operations team and the engineer to discuss load balancer options.

D. Help the engineer redesign the application to use a distributed user session service that does not rely on websockets and HTTP sessions.

#### **Answer:** C

#### **Explanation:**

Google Cloud Platform (GCP) HTTP(S) load balancing provides global load balancing for HTTP(S) requests destined for your instances. The HTTP(S) load balancer has native support for the WebSocket protocol.

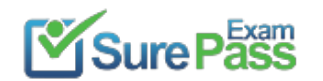

Your organization requires that metrics from all applications be retained for 5 years for future analysis in possible legal proceedings. Which approach should you use?

#### **NEW QUESTION 10**

- (Topic 5)

A. Grant the security team access to the logs in each Project.

- B. Configure Stackdriver Monitoring for all Projects, and export to BigQuery.
- C. Configure Stackdriver Monitoring for all Projects with the default retention policies.
- D. Configure Stackdriver Monitoring for all Projects, and export to Google Cloud Storage.

#### **Answer:** D

#### **Explanation:**

 Overview of storage classes, price, and use cases https://cloud.google.com/storage/docs/storage-classes Why export logs? https://cloud.google.com/logging/docs/export/ StackDriver Quotas and Limits for Monitoring https://cloud.google.com/monitoring/quotas The BigQuery pricing. https://cloud.google.com/bigquery/pricing

#### **NEW QUESTION 11**

- (Topic 5)

You deploy your custom java application to google app engine. It fails to deploy and gives you the following stack trace:

```
Java.lang.securityException : SHA1 digest
At com.google.appengine.runtime.Request.pr
At
Sun.securityutil.manifestENtryVerifier.ver
At java . net . URLClassLoader . defineCla
At sun . reflect. GeneratedMethodAccessors
At
Sun.reflect . DelegatingMethodAccesorImp1.
At java . lang . reflect . MThod . invoke
```
C. Upload missing JAR files and redeploy your application

#### **Answer:** B

#### **NEW QUESTION 12**

- (Topic 5)

You are running a cluster on Kubernetes Engine to serve a web application. Users are reporting that a specific part of the application is not responding anymore. You notice that all pods of your deployment keep restarting after 2 seconds. The application writes logs to standard output. You want to inspect the logs to find the cause of the issue. Which approach can you take?

A. Review the Stackdriver logs for each Compute Engine instance that is serving as a node in the cluster. B. Review the Stackdriver logs for the specific Kubernetes Engine container that is serving the unresponsive part of the application.

C. Connect to the cluster using gcloud credentials and connect to a container in one of the pods to read the logs.

D. Review the Serial Port logs for each Compute Engine instance that is serving as a node in the cluster.

**Answer:** B

A. Recompile the CLoakedServlet class using and MD5 hash instead of SHA1

B. Digitally sign all of your JAR files and redeploy your application.

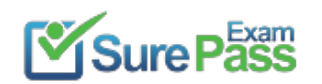

#### **NEW QUESTION 13**

- (Topic 5)

Your company uses Google Kubernetes Engine (GKE) as a platform for all workloads. Your company has a single large GKE cluster that contains batch, stateful, and stateless workloads. The GKE cluster is configured with a single node pool with 200 nodes. Your company needs to reduce the cost of this cluster but does not want to compromise availability. What should you do?

- A. Create a second GKE cluster for the batch workloads onl
- B. Allocate the 200 original nodes across both clusters.
- C. Configure a HorizontalPodAutoscaler for all stateless workloads and for all compatible stateful workload
- D. Configure the cluster to use node auto scaling.
- E. Configure CPU and memory limits on the namespaces in the cluste
- F. Configure all Pods to have a CPU and memory limits.
- G. Change the node pool to use spot VMs.

#### **Answer:** C

#### **Explanation:**

C. Configure IAP TCP forwarding on the instance in vpc b and then launch the following gcloud command from one of the instance in vpc-gcloud: \* 1. Create an additional instance in vpc-a\* 2. Create an additional instance n vpc-b\* 3. Instal OpenVPN in newly created instances\* 4. Configure a VPN tunnel between vpc-a and vpc-b with the help of OpenVPN

 One way to reduce the cost of a Google Kubernetes Engine (GKE) cluster without compromising availability is to use horizontal pod autoscalers (HPA) and node auto scaling. HPA allows you to automatically scale the number of Pods in a deployment based on the resource usage of the Pods. By configuring HPA for stateless workloads and for compatible stateful workloads, you can ensure that the number of Pods is automatically adjusted based on the actual resource usage, which can help to reduce costs. Node auto scaling allows you to automatically add or remove nodes from the node pool based on the resource usage of the cluster. By configuring node auto scaling, you can ensure that the cluster has the minimum number of nodes needed to meet the resource requirements of the workloads, which can also help to reduce costs.

#### **NEW QUESTION 14**

- (Topic 5)

Your company and one of its partners each nave a Google Cloud protect in separate organizations. Your company s protect (prj-a) runs in Virtual Private Cloud (vpc-a). The partner's project (prj-b) runs in vpc-b. There are two instances running on vpc-a and one instance running on vpc-b Subnets denned in both VPCs are not overlapping. You need to ensure that all instances communicate with each other via internal IPs minimizing latency and maximizing throughput. What should you do?

A. Set up a network peering between vpc-a and vpc-b

B. Set up a VPN between vpc-a and vpc-b using Cloud VPN

#### **Answer:** C

#### **NEW QUESTION 15**

- (Topic 5)

An application development team has come to you for advice.They are planning to write and deploy an HTTP(S) API using Go 1.12. The API will have a very unpredictable workload and must remain reliable during peaks in traffic. They want to minimize operational overhead for this application. What approach should you recommend?

- A. Use a Managed Instance Group when deploying to Compute Engine
- B. Develop an application with containers, and deploy to Google Kubernetes Engine (GKE)
- C. Develop the application for App Engine standard environment
- D. Develop the application for App Engine Flexible environment using a custom runtime

#### **Answer:** C

**Explanation:** 

https://cloud.google.com/appengine/docs/the-appengine-environments

#### **NEW QUESTION 16**

- (Topic 5)

Your customer support tool logs all email and chat conversations to Cloud Bigtable for retention and analysis. What is the recommended approach for sanitizing this data of personally identifiable information or payment card information before initial storage?

A. Hash all data using SHA256

B. Encrypt all data using elliptic curve cryptography

C. De-identify the data with the Cloud Data Loss Prevention API

D. Use regular expressions to find and redact phone numbers, email addresses, and credit card numbers

**Answer:** A

#### **Explanation:**

Reference: https://cloud.google.com/solutions/pci-dss-compliance-ingcp#

#### **NEW QUESTION 17**

- (Topic 5)

You need to deploy an application on Google Cloud that must run on a Debian Linux environment. The application requires extensive configuration in order to operate correctly. You want to ensure that you can install Debian distribution updates with minimal manual intervention whenever they become available. What should you do?

A. Create a Compute Engine instance template using the most recent Debian imag

B. Create an instance from this template, and install and configure the application as part of the startup scrip

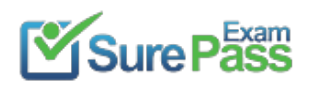

- C. Repeat this process whenever a new Google-managed Debian image becomes available.
- D. Create a Debian-based Compute Engine instance, install and configure the application, and use OS patch management to install available updates.
- E. Create an instance with the latest available Debian imag
- F. Connect to the instance via SSH, and install and configure the application on the instanc
- G. Repeat this process whenever a new Google-managed Debian image becomes available.
- H. Create a Docker container with Debian as the base imag
- I. Install and configure the application as part of the Docker image creation proces
- J. Host the container on Google Kubernetes Engine and restart the container whenever a new update is available.

#### **Answer:** B

#### **Explanation:**

Reference: https://cloud.google.com/compute/docs/os-patch-management

#### **NEW QUESTION 18**

- (Topic 5)

One of your primary business objectives is being able to trust the data stored in your application. You want to log all changes to the application data. How can you design your logging system to verify authenticity of your logs?

A. Write the log concurrently in the cloud and on premises.

- B. Use a SQL database and limit who can modify the log table.
- C. Digitally sign each timestamp and log entry and store the signature.
- D. Create a JSON dump of each log entry and store it in Google Cloud Storage.

#### **Answer:** C

#### **Explanation:**

https://cloud.google.com/storage/docs/access-logs References: https://cloud.google.com/logging/docs/reference/tools/gcloud-logging

#### **NEW QUESTION 19**

#### - (Topic 5)

Your company is designing its application landscape on Compute Engine. Whenever a

zonal outage occurs, the application should be restored in another zone as quickly as possible with the latest application data. You need to design the solution to meet this requirement. What should you do?

- A. Create a snapshot schedule for the disk containing the application dat
- B. Whenever a zonal outage occurs, use the latest snapshot to restore the disk in the same zone.
- C. Configure the Compute Engine instances with an instance template for the application, and use a regional persistent disk for the application dat
- D. Whenever a zonal outage occurs, use the instance template to spin up the application in another zone in the same regio
- E. Use the regional persistent disk for the application data.
- F. Create a snapshot schedule for the disk containing the application dat
- G. Whenever a zonal outage occurs, use the latest snapshot to restore the disk in another zone within the same region.
- H. Configure the Compute Engine instances with an instance template for the application, and use a regional persistent disk for the application dat
- I. Whenever a zonal outage occurs, use the instance template to spin up the application in another regio

J. Use the regional persistent disk for the application data,

#### **Answer:** B

#### **Explanation:**

 Regional persistent disk is a storage option that provides synchronous replication of data between two zones in a region. Regional persistent disks can be a good building block to use when you implement HA services in Compute Engine. https://cloud.google.com/compute/docs/disks/high-availability-regional-persistent-disk

#### **NEW QUESTION 20**

#### - (Topic 5)

You have deployed several instances on Compute Engine. As a security requirement, instances cannot have a public IP address. There is no VPN connection between Google

Cloud and your office, and you need to connect via SSH into a specific machine without violating the security requirements. What should you do?

A. Configure Cloud NAT on the subnet where the instance is hoste

B. Create an SSH connection to the Cloud NAT IP address to reach the instance.

C. Add all instances to an unmanaged instance grou

D. Configure TCP Proxy Load Balancing with the instance group as a backen

E. Connect to the instance using the TCP Proxy IP.

F. Configure Identity-Aware Proxy (IAP) for the instance and ensure that you have the role of IAP-secured Tunnel Use

G. Use the gcloud command line tool to ssh into the instance.

H. Create a bastion host in the network to SSH into the bastion host from your office locatio

I. From the bastion host, SSH into the desired instance.

**Answer:** C

#### **Explanation:**

https://cloud.google.com/iap/docs/using-tcp-forwarding#tunneling\_with\_ssh

Leveraging the BeyondCorp security model. "This January, we enhanced context-aware access capabilities in Cloud Identity-Aware Proxy (IAP) to help you protect SSH and RDP access to your virtual machines (VMs)—without needing to provide your VMs with public IP addresses, and without having to set up bastion hosts. " https://cloud.google.com/blog/products/identity-security/cloud-iap-enables-context-aware- access-to-vms-via-ssh-and-rdp-without-bastion-hosts Reference: https://cloud.google.com/solutions/connecting-securely

#### **NEW QUESTION 21**

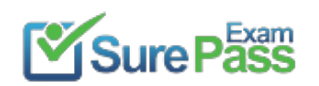

#### - (Topic 5)

Your company is using BigQuery as its enterprise data warehouse. Data is distributed over several Google Cloud projects. All queries on BigQuery need to be billed on a single

project. You want to make sure that no query costs are incurred on the projects that contain the data. Users should be able to query the datasets, but not edit them.

How should you configure users' access roles?

You are analyzing and defining business processes to support your startup's trial usage of GCP, and you don't yet know what consumer demand for your product will be. Your manager requires you to minimize GCP

- A. Add all users to a grou
- B. Grant the group the role of BigQuery user on the billing project and BigQuerydataViewer on the projects that contain the data.
- C. Add all users to a grou
- D. Grant the group the roles of BigQuery dataViewer on the billing project andBigQuery user on the projects that contain the data.
- E. Add all users to a grou
- F. Grant the group the roles of BigQuery jobUser on the billing project and BigQuery dataViewer on the projects that contain the data.
- G. Add all users to a grou
- H. Grant the group the roles of BigQuery dataViewer on the billing project andBigQuery jobUser on the projects that contain the data.

#### **Answer:** A

#### **Explanation:**

Reference: https://cloud.google.com/bigquery/docs/running-queries

#### **NEW QUESTION 22**

#### - (Topic 5)

service costs and adhere to Google best practices. What should you do?

- A. Utilize free tier and sustained use discount
- B. Provision a staff position for service costmanagement.
- C. Utilize free tier and sustained use discount
- D. Provide training to the team about service cost management.
- E. Utilize free tier and committed use discount
- F. Provision a staff position for service cost management.
- G. Utilize free tier and committed use discount
- H. Provide training to the team about service cost management.

#### **Answer:** D

#### **Explanation:**

https://cloud.google.com/docs/enterprise/best-practices-for-enterprise-organizations#billing\_and\_management

#### **NEW QUESTION 23**

- (Topic 6)

For this question, refer to the Dress4Win case study. Considering the given business requirements, how would you automate the deployment of web and transactional data layers?

- A. Deploy Nginx and Tomcat using Cloud Deployment Manager to Compute Engin
- B. Deploy a Cloud SQL server to replace MySQ
- C. Deploy Jenkins using Cloud Deployment Manager.
- D. Deploy Nginx and Tomcat using Cloud Launche
- E. Deploy a MySQL server using Cloud Launche
- F. Deploy Jenkins to Compute Engine using Cloud Deployment Manager scripts.
- G. Migrate Nginx and Tomcat to App Engin
- H. Deploy a Cloud Datastore server to replace the MySQL server in a high-availability configuratio
- I. Deploy Jenkins to Compute Engine using Cloud Launcher.
- J. Migrate Nginx and Tomcat to App Engin
- K. Deploy a MySQL server using Cloud Launche
- L. Deploy Jenkins to Compute Engine using Cloud Launcher.

#### **NEW QUESTION 24**

- (Topic 7)

For this question, refer to the TerramEarth case study.

You start to build a new application that uses a few Cloud Functions for the backend. One use case requires a Cloud Function func\_display to invoke another Cloud Function func\_query. You want func\_query only to accept invocations from func\_display. You also want to follow Google's recommended best practices. What should you do?

A. Create a token and pass it in as an environment variable to func\_displa

B. When invoking func\_query, include the token in the request Pass the same token to func \_query and reject the invocation if the tokens are different.

C. Make func\_query 'Require authentication.' Create a unique service account and associate it to func\_displa

D. Grant the service account invoker role for func\_quer

E. Create an id token in func\_display and include the token to the request when invoking func\_query.

- F. Make func \_query 'Require authentication' and only accept internal traffi
- G. Create those two functions in the same VP

H. Create an ingress firewall rule for func\_query to only allow traffic from func display.

I. Create those two functions in the same project and VP

J. Make func\_query only accept internal traffi

K. Create an ingress firewall for func query to only allow traffic from func displa

L. Also, make sure both functions use the same service account.

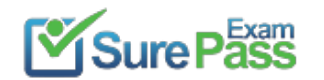

#### **Answer:** B

#### **Explanation:**

https://cloud.google.com/functions/docs/securing/authenticating#authenticating\_function\_to\_function\_calls

#### **NEW QUESTION 25**

#### - (Topic 7)

For this question, refer to the TerramEarth case study. To be compliant with European GDPR regulation, TerramEarth is required to delete data generated from its European customers after a period of 36 months when it contains personal data. In the new architecture, this data will be stored in both Cloud Storage and BigQuery. What should you do?

A. Create a BigQuery table for the European data, and set the table retention period to 36 month

- B. For Cloud Storage, use gsutil to enable lifecycle management using a DELETE action with an Age condition of 36 months.
- C. Create a BigQuery table for the European data, and set the table retention period to 36 month
- D. For Cloud Storage, use gsutil to create a SetStorageClass to NONE action when with an Age condition of 36 months.
- E. Create a BigQuery time-partitioned table for the European data, and set the partition expiration period to 36 month
- F. For Cloud Storage, use gsutil to enable lifecycle management using a DELETE action with an Age condition of 36 months.
- G. Create a BigQuery time-partitioned table for the European data, and set the partition period to 36 month
- H. For Cloud Storage, use gsutil to create a SetStorageClass to NONE action with an Age condition of 36 months.

#### **Answer:** C

#### **Explanation:**

 https://cloud.google.com/bigquery/docs/managing-partitioned- tables#partition-expiration https://cloud.google.com/storage/docs/lifecycle

#### **NEW QUESTION 26**

#### - (Topic 8)

For this question, refer to the Mountkirk Games case study. Which managed storage option meets Mountkirk's technical requirement for storing game activity in a time series database service?

- A. Cloud Bigtable
- B. Cloud Spanner
- C. BigQuery
- D. Cloud Datastore

#### **Answer:** A

#### **Explanation:**

https://cloud.google.com/blog/products/databases/getting-started-with-time-series-trend-predictions-using-gcp

#### **NEW QUESTION 27**

#### - (Topic 8)

You are implementing Firestore for Mountkirk Games. Mountkirk Games wants to give a new game

programmatic access to a legacy game's Firestore database. Access should be as restricted as possible. What should you do?

A. Create a service account (SA) in the legacy game's Google Cloud project, add this SA in the new game's IAM page, and then give it the Firebase Admin role in both projects

B. Create a service account (SA) in the legacy game's Google Cloud project, add a second SA in the new game's IAM page, and then give the Organization Admin role to both SAs

C. Create a service account (SA) in the legacy game's Google Cloud project, give it the Firebase Admin role, and then migrate the new game to the legacy game's project.

D. Create a service account (SA) in the lgacy game's Google Cloud project, give the SA the Organization Admin rule and then give it the Firebase Admin role in both projects

#### **Answer:** A

#### **NEW QUESTION 28**

- (Topic 9)

For this question, refer to the Helicopter Racing League (HRL) case study. The HRL development team

releases a new version of their predictive capability application every Tuesday evening at 3

#### A. a.

B. UTC to a repositor

C. The security team at HRL has developed an in-house penetration test Cloud Function called Airwolf.The security team wants to run Airwolf against the predictive capability application as soon as it is releasedevery Tuesda

D. You need to set up Airwolf to run at the recurring weekly cadenc

E. What should you do?

- F. Set up Cloud Tasks and a Cloud Storage bucket that triggers a Cloud Function.
- G. Set up a Cloud Logging sink and a Cloud Storage bucket that triggers a Cloud Function.
- H. Configure the deployment job to notify a Pub/Sub queue that triggers a Cloud Function.

I. Set up Identity and Access Management (IAM) and Confidential Computing to trigger a Cloud Function.

**Answer:** A

#### **NEW QUESTION 29**

......

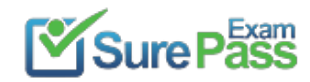

# **Thank You for Trying Our Product**

### **We offer two products:**

1st - We have Practice Tests Software with Actual Exam Questions

2nd - Questons and Answers in PDF Format

### **Professional-Cloud-Architect Practice Exam Features:**

100% Actual & Verified — Instant Download, Please Click **[Order The Professional-Cloud-Architect Practice Test Here](https://www.surepassexam.com/Professional-Cloud-Architect-exam-dumps.html)** 

- \* Professional-Cloud-Architect Questions and Answers Updated Frequently
- \* Professional-Cloud-Architect Practice Questions Verified by Expert Senior Certified Staff
- \* Professional-Cloud-Architect Most Realistic Questions that Guarantee you a Pass on Your FirstTry
- \* Professional-Cloud-Architect Practice Test Questions in Multiple Choice Formats and Updatesfor 1 Year